#### *Creating an Account*

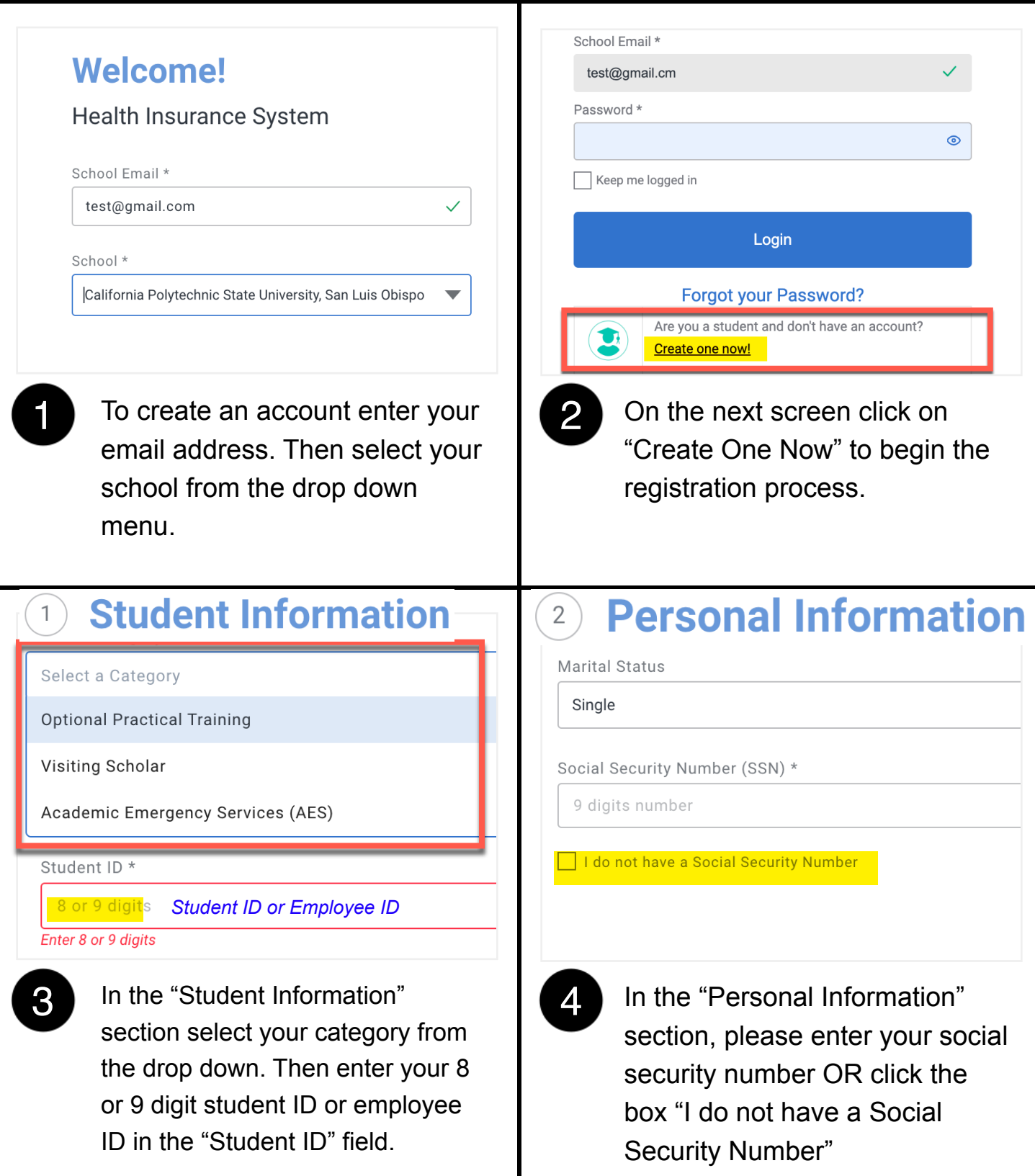

*Creating an Account*

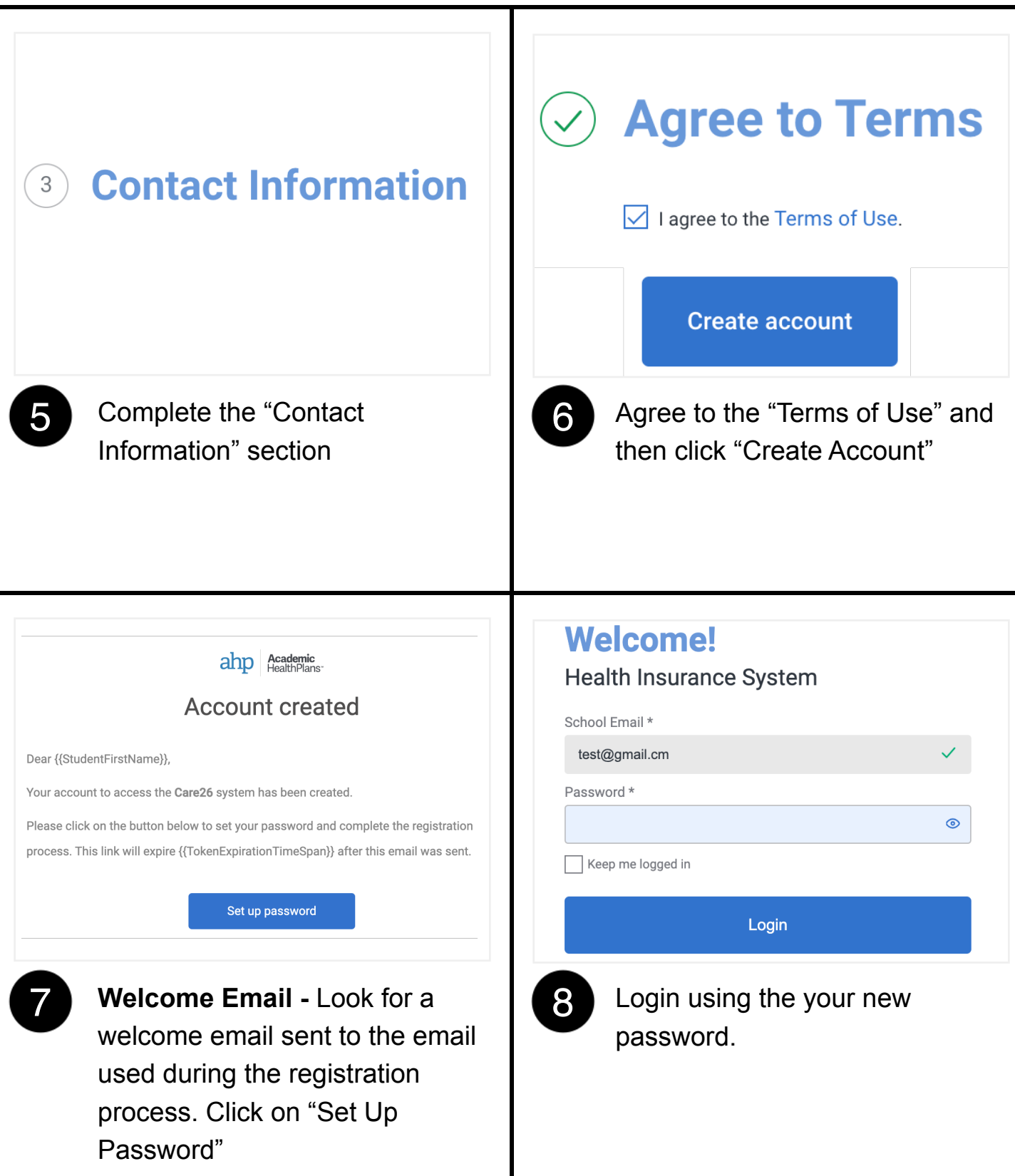

#### *Enrollment: Medical*

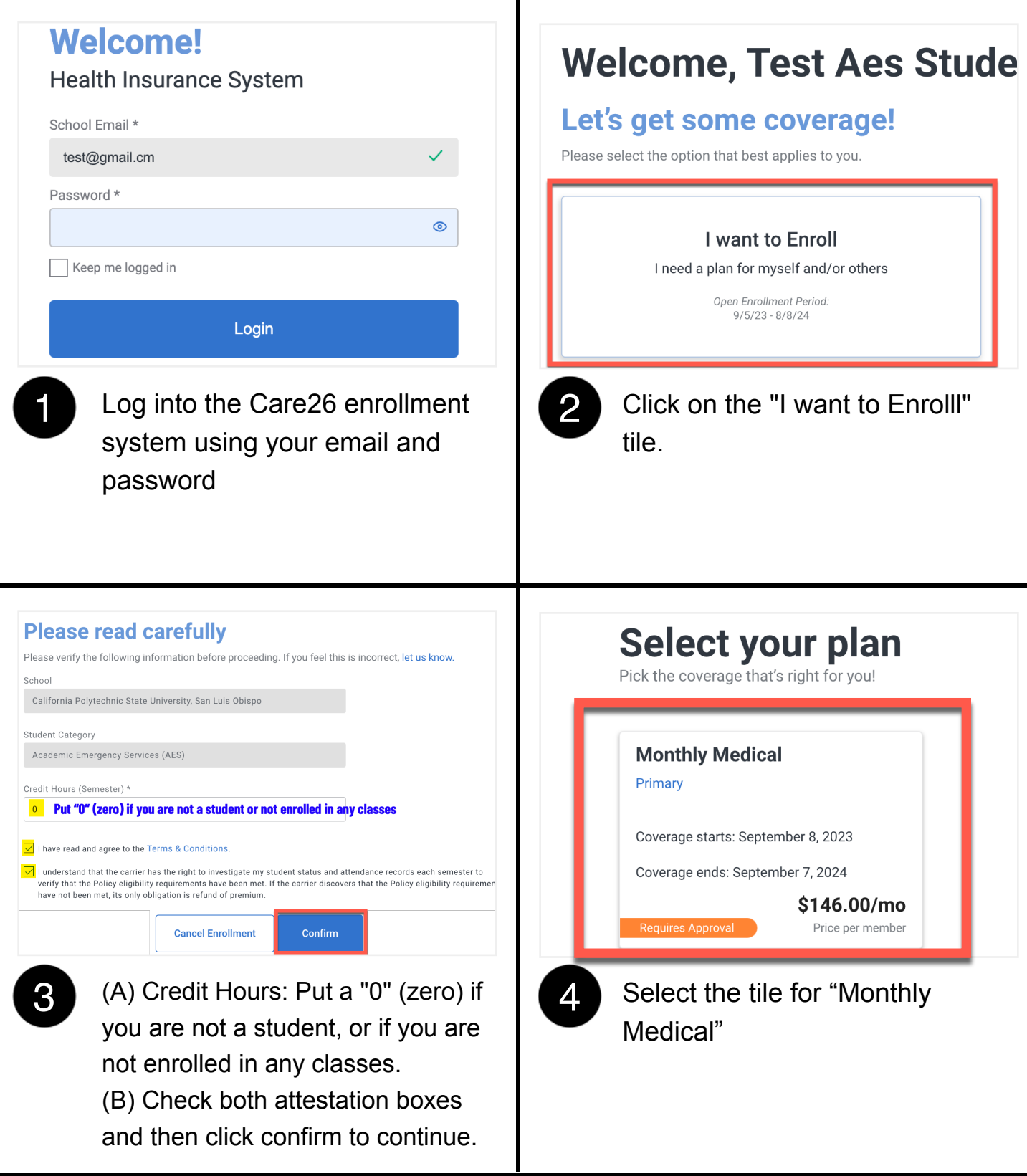

#### *Enrollment: Medical*

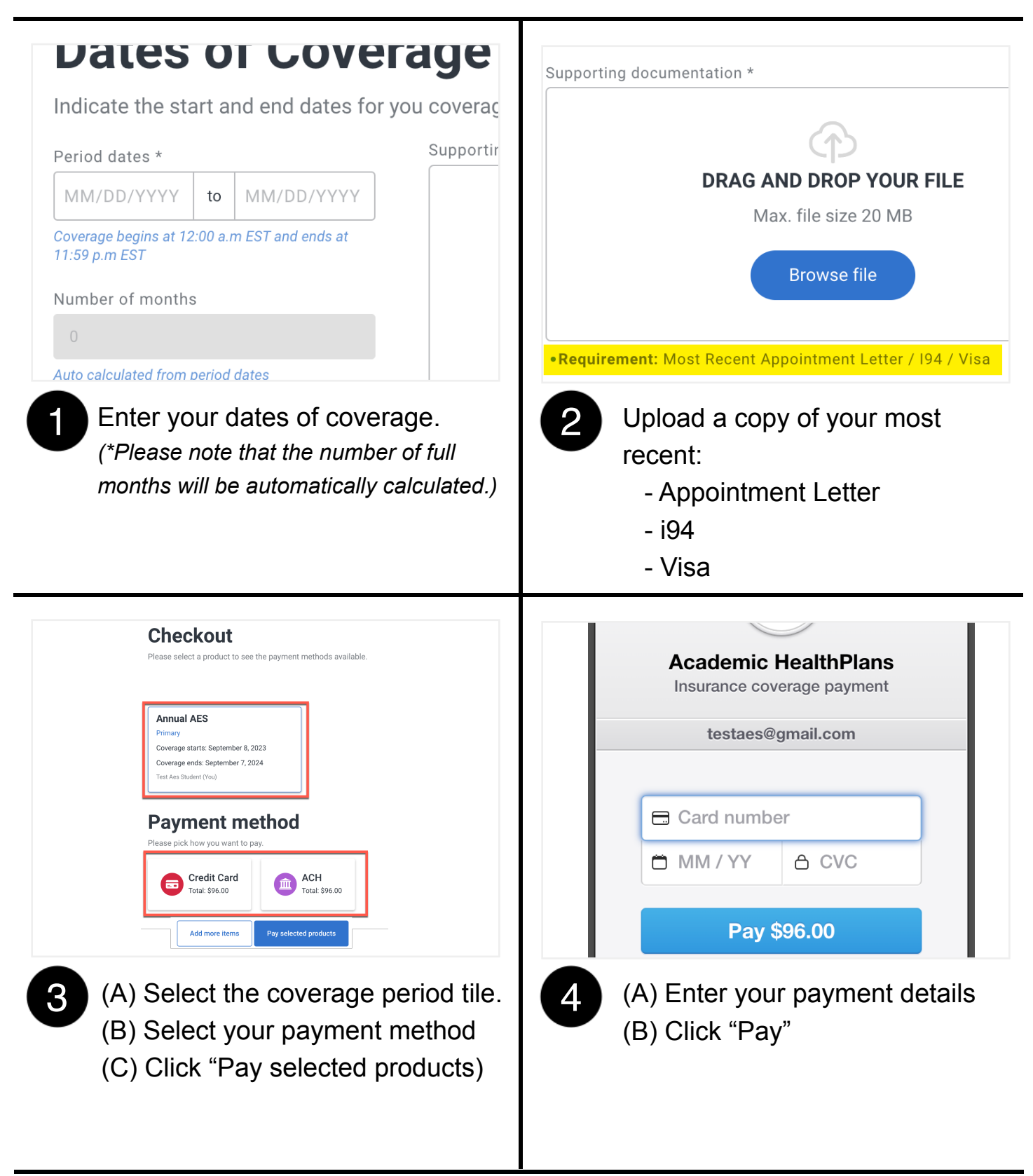